# Package 'statgenSTA'

June 24, 2020

<span id="page-0-0"></span>Type Package

Title Single Trial Analysis (STA) of Field Trials

Version 1.0.5

Date 2020-06-23

Description Phenotypic analysis of field trials using mixed models with and without spatial components. One of a series of statistical genetic packages for streamlining the analysis of typical plant breeding experiments developed by Biometris.

Some functions have been created to be used in conjunction with the R package 'asreml' for the 'ASReml' software, which can be obtained upon purchase from 'VSN' international (<http://www.vsni.co.uk/software/asreml-r>).

License GPL

Encoding UTF-8

LazyData true

RoxygenNote 7.1.0

Depends  $R$  ( $> = 3.3$ )

**Imports** emmeans, ggplot $2$  ( $> = 3.3.0$ ), ggrepel, gridExtra, knitr, lme4, mapproj, maps, qtl, scales (>= 1.1.0), SpATS (>= 1.0-10), xtable

**Suggests** asreml $(>= 3.0)$ , rmarkdown, test that, tibble

SystemRequirements pdflatex

VignetteBuilder knitr

URL <https://github.com/Biometris/statgenSTA/>

#### BugReports <https://github.com/Biometris/statgenSTA/issues>

#### NeedsCompilation no

Author Bart-Jan van Rossum [aut, cre],

Fred van Eeuwijk [ctb] (<https://orcid.org/0000-0003-3672-2921>), Martin Boer [ctb], Marcos Malosetti [ctb] (<https://orcid.org/0000-0002-8150-1397>), Daniela Bustos-Korts [ctb] (<https://orcid.org/0000-0003-3827-6726>),

```
Emilie J. Millet [ctb] (<https://orcid.org/0000-0002-2913-4892>),
Joao Paulo [ctb] (<https://orcid.org/0000-0002-4180-0763>),
Maikel Verouden [ctb] (<https://orcid.org/0000-0002-4893-3323>),
Willem Kruijer [ctb] (<https://orcid.org/0000-0001-7179-1733>),
Ron Wehrens [ctb] (<https://orcid.org/0000-0002-8798-5599>),
Choazhi Zheng [ctb] (<https://orcid.org/0000-0001-6030-3933>)
```
Maintainer Bart-Jan van Rossum <br/> <br/>bart-jan.vanrossum@wur.nl>

Repository CRAN

Date/Publication 2020-06-24 09:00:02 UTC

## R topics documented:

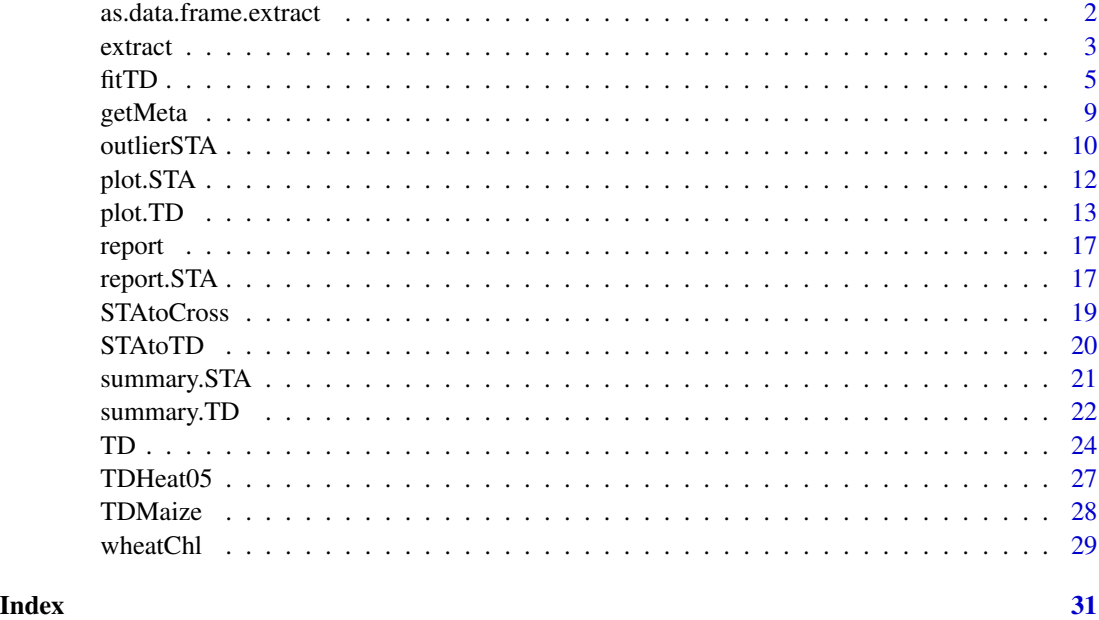

as.data.frame.extract *Coerce extracted heritabilities to data.frame*

#### Description

Function for coercing heritabilities extracted from an STA object to a data.frame for nicer printing and easier post processing.

```
## S3 method for class 'extract'
as.data.frame(x, row.names = NULL, optional = FALSE, ...)
```
#### <span id="page-2-0"></span>extract 3

#### Arguments

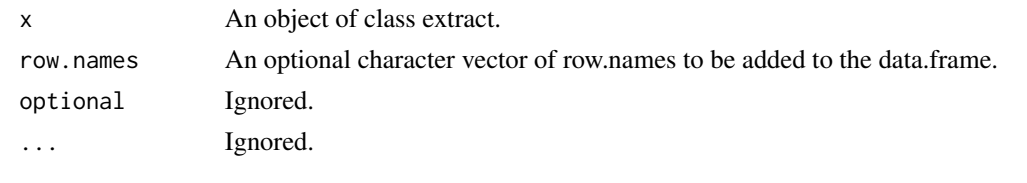

<span id="page-2-1"></span>extract *Extract statistics from Fitted Models*

#### Description

This function extracts and calculates various results for fitted models such as BLUEs, BLUPs, unit errors and heritabilities. Note that most results can only be calculated if a model is fitted with genotype as fixed or random. This is indicated in the list below with "F" and "R"

#### Usage

```
extract(
  STA,
  trials = names(STA),
  traits = NULL,
  what = "all",keep = NULL,
  restoreColNames = FALSE
)
```
#### Arguments

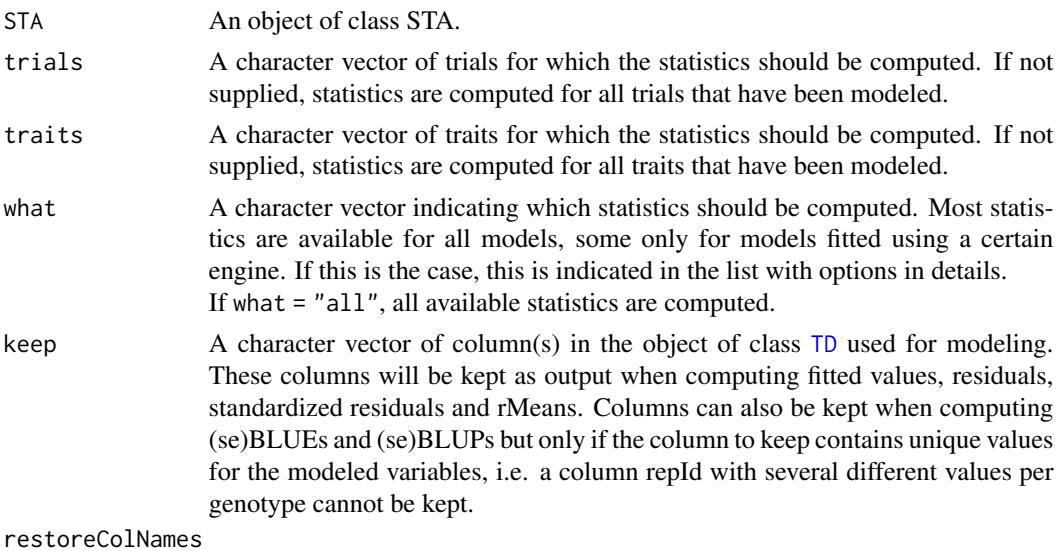

Should the original column names be restored in the output of the extracted data?

#### <span id="page-3-0"></span>Details

Possible options for what are:

- F BLUEs Best Lineair Unbiased Estimators.
- F seBLUES Standard errors of the BLUEs.
- R BLUPs Best Lineair Unbiased Predictors.
- R seBLUPs Standard errors of the BLUPs.
- F ue Unit errors only for lme4 and asreml.
- R heritability Heritability.
- F varCompF Variance components for model with genotype as fixed component.
- R varCompR Variance components for model with genotype as random component.
- R varGen Genetic variance component(s).
- R varErr Residual variance component(s) only for lme4 and asreml.
- R varSpat Spatial variance components only for SpATS.
- F fitted Fitted values for the model with genotype as fixed component.
- F residF Residuals for the model with genotype as fixed component.
- F stdResF Standardized residuals for the model with genotype as fixed component
- R rMeans Fitted values for the model with genotype as random component.
- R ranEf Random genetic effects.
- F residR Residuals for the model with genotype as random component.
- F stdResR Standardized residuals for the model with genotype as random component
- F wald Results of the wald test only for lme4 and asreml.
- F CV Coefficient of variation only for lme4 and asreml.
- F rDfF Residual degrees of freedom for the model with genotype as fixed component.
- R rDfR Residual degrees of freedom for the model with genotype as random component.
- R effDim Effective dimensions only for SpATS.
- R ratEffDim Ratio's of the effective dimensions only for SpATS.
- F sed Standard error of difference only for asreml.
- F lsd Least significant difference only for asreml.
- all All available statistics.

#### Value

A list with, per trial for which statistics have been extracted, a list of those statistics.

#### See Also

[fitTD](#page-4-1)

#### <span id="page-4-0"></span> $f$ itTD  $\qquad \qquad$  5

#### Examples

```
## Fit model using SpATS.
myModel <- fitTD(TD = TDHeat05, design = "res.rowcol", traits = "yield")
## Extract all available statistics from the fitted model.
extr <- extract(myModel)
## Extract only the BLUEs from the fitted model.
BLUEs <- extract(myModel, what = "BLUEs")
## Extract only the BLUEs from the fitted model and keep trial as variable in
## the output.
BLUEs2 <- extract(myModel, what = "BLUEs", keep = "trial")
```
<span id="page-4-1"></span>fitTD *Fit Single Trial Mixed Model*

#### Description

Perform REML analysis given a specific experimental design using either SpATS, lme4 or asreml. SpATS is used as a default method when design is rowcol or res.rowcol, lme4 for other designs. See details for the exact models fitted.

#### Usage

```
fitTD(
  TD,
  trials = names(TD),
  design = NULL,
  traits,
  what = c("fixed", "random"),covariates = NULL,
  useCheckId = FALSE,
  spatial = FALSE,engine = NA,
  control = NULL,
  progress = FALSE,
  ...
\mathcal{L}
```
#### Arguments

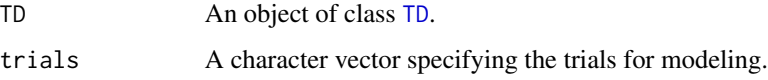

<span id="page-5-0"></span>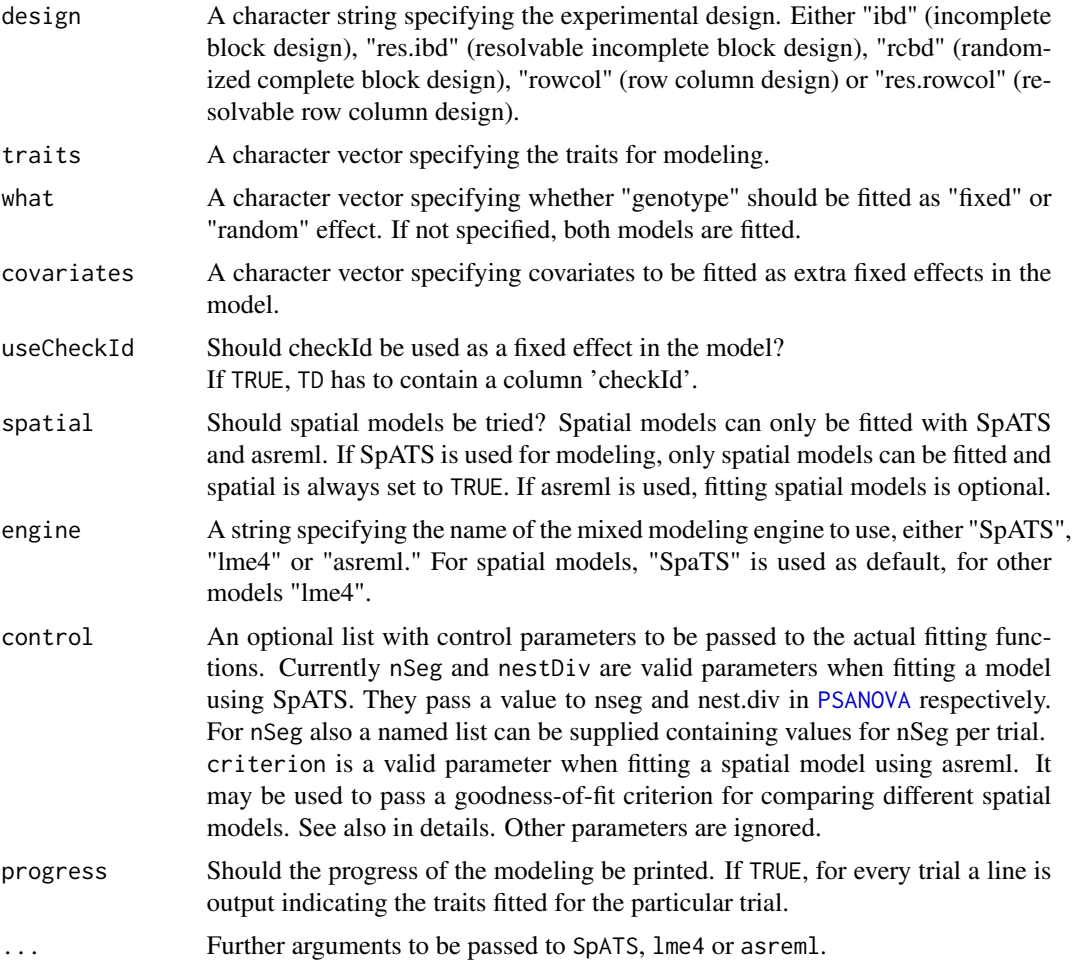

#### Details

The actual model fitted depends on the design. For the supported designs, the following models are used:

ibd trait =  $genotype + subBlock + e$ res.ibd trait = genotype + repId + *repId:subBlock* + e rcbd trait = genotype + repId +  $e$ rowcol trait =  $genotype + *rowId* + *colld* + e$ res.rowcol trait = genotype + repId + *repId:rowId* + *repId:colId* + e

In the above models fixed effects are indicated in bold, random effects in *italics*. genotype is fitted as fixed or random effect depending on the value of what. In case useCheckId = TRUE, an extra fixed effect checkId is included in the model. Variables in covariates are fitted as extra fixed effects.

When SpATS is used for modeling, an extra spatial term is included in the model. This term is

```
constructed using the function PSANOVA from the SpATS package as
PSANOVA(colCoord,rowCoord,nseg = nSeg,nest.div = 2) where
nSeg = (number of columns / 2, number of rows / 2). nseg and nest.div can be modified using
the control parameter.
```
When asreml is used for modeling and spatial is TRUE six models are fitted with different random terms and covariance structure. The best model is determined based on a goodness-of-fit criterion, either AIC or BIC. This can be set using the control parameter criterion, default is AIC. The fitted random terms depend on the structure of the data. If the design has a regular structure, i.e. all replicates appear the same amount of times in the design, the following combinations of random and spatial terms are fitted

- random = NULL, spatial =  $exp(rowCoord):colCoord$
- random = NULL, spatial = rowCoord: $exp(colCoord)$
- random = NULL, spatial = iexp(rowCoord,colCoord)
- random = repId:rowId, spatial = exp(rowCoord):colCoord
- random = repId:colId, spatial = rowCoord:exp(colCoord)
- random = repId:rowId + repId:colId, spatial = iexp(rowCoord,colCoord)

If the design is not regular the following combinations of random and spatial terms are fitted

- random = NULL, spatial =  $ar1(rowId):colld$
- $\bullet$  random = NULL, spatial = rowId: $ar1$ (colId)
- random = NULL, spatial =  $ar1(rowId):ar1(colld)$
- random = repId:rowId, spatial =  $ar1(rowId)$ :colId
- random = repId:colId, spatial = rowId:ar1(colId)
- random = repId:rowId + repId:colId, spatial =  $ar1(rowId):ar1(colld)$

If there are no replicates in the model, repId is left out from the random parts above.

#### Value

An object of class STA, a list containing, per trial that has been analyzed, a list of:

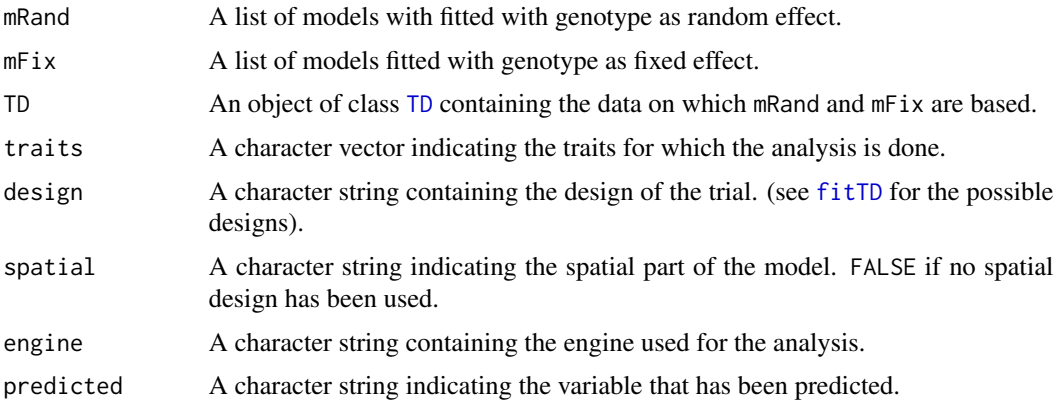

<span id="page-6-0"></span>fitTD 7 and 7 and 7 and 7 and 7 and 7 and 7 and 7 and 7 and 7 and 7 and 7 and 7 and 7 and 7 and 7 and 7 and 7 and 7 and 7 and 7 and 7 and 7 and 7 and 7 and 7 and 7 and 7 and 7 and 7 and 7 and 7 and 7 and 7 and 7 and 7 and

#### References

Maria Xose Rodriguez-Alvarez, Martin P. Boer, Fred A. van Eeuwijk, Paul H.C. Eilers (2017). Correcting for spatial heterogeneity in plant breeding experiments with P-splines. Spatial Statistics <https://doi.org/10.1016/j.spasta.2017.10.003>

Butler, D. G., et al. (2010). Analysis of Mixed Models for S language environments: ASReml-R reference manual. Brisbane, DPI Publications

Douglas Bates, Martin Maechler, Ben Bolker, Steve Walker (2015). Fitting Linear Mixed-Effects Models Using lme4. Journal of Statistical Software, 67(1), 1-48. [https://www.jstatsoft.org/](https://www.jstatsoft.org/article/view/v067i01/0) [article/view/v067i01/0](https://www.jstatsoft.org/article/view/v067i01/0).

#### Examples

```
## Fit model using lme4.
myModel1 <- fitTD(TD = TDHeat05, design = "ibd", traits = "yield",
                      what = "fixed")## Summarize results.
summary(myModel1)
## Create base plots of the results.
plot(myModel1)
## Create a pdf report summarizing results.
report(myModel1, outfile = tempfile(fileext = ".pdf"))
## Fit model using SpATS.
myModel2 <- fitTD(TD = TDHeat05, design = "res.rowcol", traits = "yield",
                      what = "fixed")summary(myModel2)
## Create spatial plots of the results.
plot(myModel2, plotType = "spatial")
report(myModel2, outfile = tempfile(fileext = ".pdf"))
## Fit model using asreml.
if (requireNamespace("asreml", quietly = TRUE)) {
 myModel3 <- fitTD(TD = TDHeat05, design = "res.rowcol", traits = "yield",
                   what = "fixed", engine = "asreml")
 summary(myModel3)
 report(myModel3, outfile = template(fileext = ".pdf"))}
```
<span id="page-8-1"></span><span id="page-8-0"></span>

#### Description

Functions for extracting and adding metadata for objects of class TD. getMeta extracts a data.frame with location, date, design, latitude, longitude, plotWidth and plotLength for all trials in TD.

setMeta adds metadata from a data.frame to an object of class TD. See details for the specifications of the data.frame.

The most common use case is extracting metadata from a TD object, modifying the content and then adding it back to the TD object.

Information in the metadata of a TD object is used in plotting functions (e.g. latitude and longitude for a map plot) and when fitting models on the data (the trial design).

#### Usage

getMeta(TD)

setMeta(TD, meta)

#### Arguments

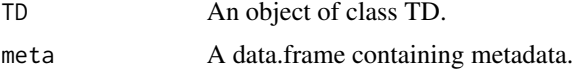

#### Details

When setting metadata, metadata has to be a data.frame with rownames corresponding to the trials in TD. The data.frame should contain one or more of the following columns:

trLocation The location of the trial. Used as default name when creating plots and summaries.

- trDate The date of the trial.
- trDesign The design of the trial. One of "none" (no (known) design), "ibd" (incomplete-block design), "res.ibd" (resolvable incomplete-block design), "rcbd" (randomized complete block design), "rowcol" (row-column design) or "res.rowcol" (resolvable row-column design). Used when fitting models.
- trLat The latitude of the trial on a scale of -90 to 90. Used when plotting the trials on a map.
- trLong The longitude of the trial on a scale of -180 to 180. Used when plotting the trials on a map.
- trPlWidth The width of the plot. Used in combination with trPlLength to determine the size of the plots in a layout plot of a trial.
- trPlLength The length of the plot. Used in combination with trPlWidth to determine the size of the plots in a layout plot of a trial.

The values of the metadata of TD will be set to the values in the corresponding column in meta. Existing values will be overwritten, but NA will be ignored so setting a value to NA won't result in accidentally removing it.

#### See Also

Other functions for TD objects: [TD](#page-23-1), [plot.TD\(](#page-12-1)), [summary.TD\(](#page-21-1))

#### Examples

```
data("wheatChl")
## Create a TD object.
wheatTD \leq createTD(data = wheatChl, genotype = "trt", repId = "rep",
                    subBlock = "bl", rowCoord = "row", colCoord = "col")
## Get meta data from wheatTD
(wheatMeta <- getMeta(wheatTD))
## Add location names and latitude/longitude to meta data.
wheatMeta$trLocation <- c("Cauquenes", rep("Santa Rosa", times = 4))
wheatMeta$trLat <- c(-35.58, rep(-36.32, times = 4))wheatMeta$trLong <- c(-72.17, rep(-71.55, times = 4))## Add back meta data to wheatTD.
wheatTD <- setMeta(wheatTD, wheatMeta)
```
outlierSTA *Identifying outliers in objects of class STA*

#### Description

Function to identify observations with standardized residuals exceeding rLimit. If not provided rLimit is computed as qnorm $(1 - 0.5 / r)$  where rDf are the residual degrees of freedom for the model. This value is then restricted to the interval 2..4. Alternatively a custom limit may be provided.

If verbose = TRUE a summary is printed of outliers and observations that have the same value for commonFactors. The column outlier in the output can be used to distinguish real outliers from observations included because of their commonFactors.

```
outlierSTA(
  STA,
  trials = NULL,
  traits = NULL,
  what = NULL,rLimit = NULL,
```
<span id="page-9-0"></span>

#### outlierSTA 11

```
commonFactors = NULL,
  verbose = TRUE
\lambda
```
#### Arguments

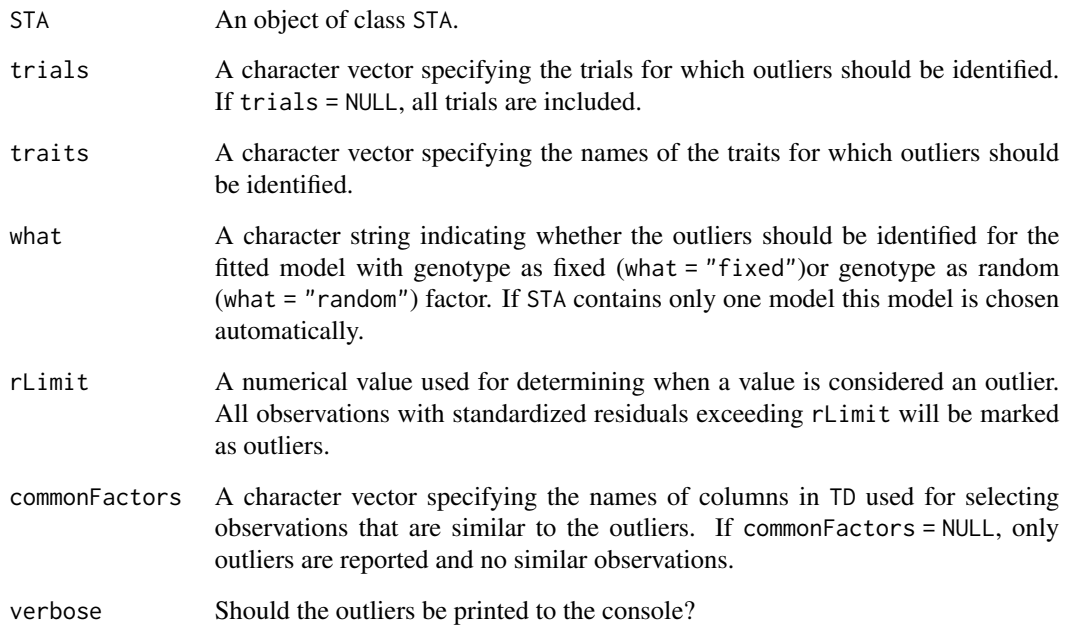

#### Value

A list with two components:

- indicator a list of numeric vectors indicating the location of the outliers in the data
- outliers a data.frame containing the outliers and observations similar to the outliers as defined by commonFactors

#### Examples

```
## Fit a model using lme4.
myModel <- fitTD(TD = TDHeat05, traits = "yield", design = "res.rowcol",
                engine = "lme4")
```

```
## Detect outliers in the standardized residuals of the fitted model.
outliers <- outlierSTA(STA = myModel, traits = "yield")
```
<span id="page-11-1"></span><span id="page-11-0"></span>

#### Description

This function draws either four base plots:

- A histogram of the residuals
- A normal Q-Q plot
- A residuals vs fitted values plot
- An absolute residuals vs fitted values plot

or five or six spatial plots:

- A spatial plot of the raw data
- A spatial plot of the fitted data
- A spatial plot of the residuals
- A spatial plot of the estimated spatial trend (SpATS only)
- A spatial plot of the BLUEs or BLUPs
- A histogram of the BLUEs or BLUPs

Spatial plots can only be made if the data contains both row and column information.

#### Usage

```
## S3 method for class 'STA'
plot(
  x,
  ...,
  trials = NULL,
  traits = NULL,
  what = NULL,plotType = c("base", "spatial"),
  spaTrend = c("raw", "percentage"),
  outCols = ifelse(plotType == "base", 2, 3),
  output = TRUE)
```
#### Arguments

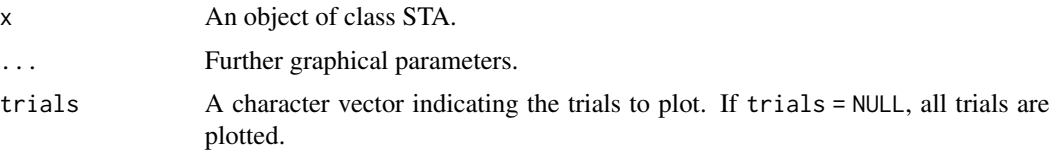

<span id="page-12-0"></span>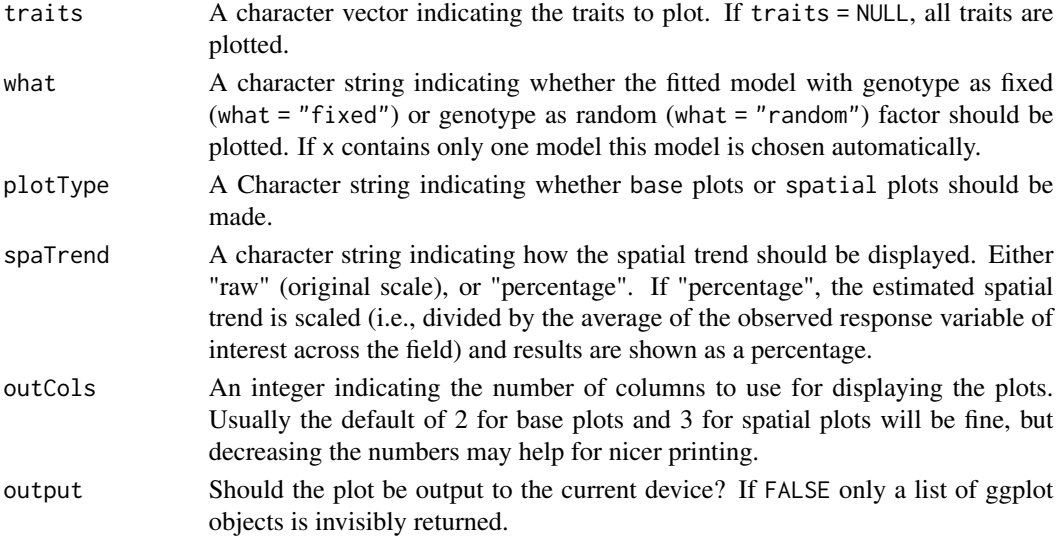

#### Value

A list containing ggplot objects for the selected plots.

#### See Also

Other STA: [STAtoCross\(](#page-18-1)), [STAtoTD\(](#page-19-1)), [report.STA\(](#page-16-1)), [summary.STA\(](#page-20-1))

#### Examples

```
## Run a single trait analysis using SpATS.
myModel <- fitTD(TD = TDHeat05, design = "res.rowcol", traits = "yield")
## Create base plots.
plot(myModel, what = "fixed", plotType = "base")
## Create spatial plots.
plot(myModel, what = "fixed", plotType = "spatial")
## Create spatial plots showing the spatial trend as percentage.
plot(myModel, what = "fixed", plotType = "spatial", spaTrend = "percentage")
```
<span id="page-12-1"></span>plot.TD *Plot function for class TD*

#### Description

Plotting function for objects of class TD. Plots either the layout of the different trials within the TD object or locates the trials on a map. Also a boxplot can be made for selected traits and trials, a plot of correlations between trials and a scatter plot matrix. A detailed description and optional extra parameters of the different plots is given in the sections below.

#### Usage

```
## S3 method for class 'TD'
plot(
  x,
  ...,
 plotType = c("layout", "map", "box", "cor", "scatter"),
  trials = names(x),
  traits = NULL,
  output = TRUE)
```
#### Arguments

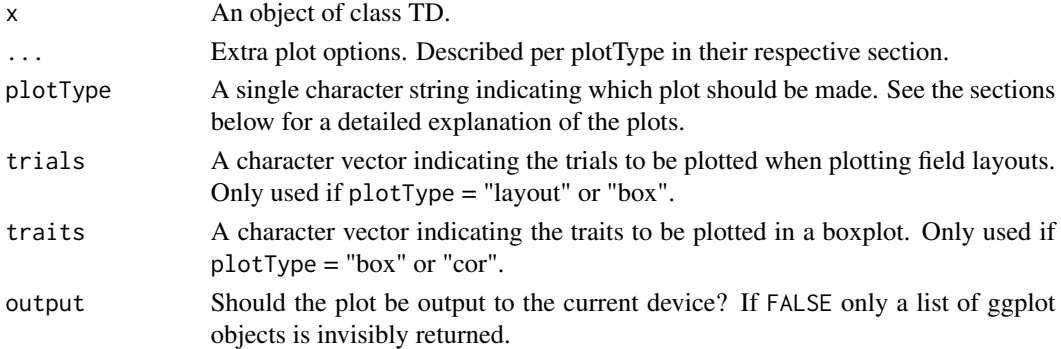

#### Layout Plot

Plots the layout of the selected trials (all available trials by default). This plot can only be made for trials that contain both row (rowCoord) and column (colCoord) information. If either one of those is missing the trial is skipped with a warning. If blocks (subBlock) are available for a trial these are indicated in different colors per block, otherwise all plots are colored in grey. If replicates (repId) are available a black line is plotted between diffent replicates. Missing plots are indicated in white. This can either be single plots in a trial or complete missing columns or rows. Extra parameter options:

showGeno Should individual genotypes be indicated in the plot? Defaults to FALSE

highlight A character vector of genotypes to be highlighted in the plot.

colorSubBlock Should subBlocks be colored with a different color per subBlock? Defaults to FALSE. colorSubBlock is ignored when highlight is used to highlight genotypes.

#### Map Plot

A map is plotted with the locations of the trials in the TD object. Mapping the trials is done based on lattitude and longitude that can be added when creating an object of class TD. Trials without latitude and/or longitude available are skipped with a warning message. The countries in which the trials are located will be plotted on a single map and the location of the trials will be indicated on this map. The actual plot is made using ggplot, but for getting the data for the borders of the countries the maps package is needed.

Extra parameter options:

- <span id="page-14-0"></span>colorTrialBy A character string indicating a column in TD by which the trials on the map are colored.
- minLatRange A positive numerical value indicating the minimum range (in degrees) for the latitude on the plotted map. Defaults to 10.
- **minLongRange** A positive numerical value indicating the minimum range (in degrees) for the longitud on the plotted map. Defaults to 5.

#### Box Plot

Creates a boxplot per selected trait grouped by trial. Extra parameter options:

- groupBy A character string indicating a column in TD by which the boxes in the plot should be grouped. By default the boxes are grouped per trial.
- colorTrialBy A character string indicating a column in TD by which the boxes are colored. Coloring will be done within the groups indicated by the groupBy parameter.
- orderBy A character string indicating the way the boxes should be ordered. Either "alphabetic" for alphabetical ordering of the groups, "ascending" for ordering by ascending mean, or "descending" for ordering by descending mean. Default boxes are ordered alphabetically.

#### Correlation Plot

Draws a heatmap of correlations between trials per selected trait. If genotypes are replicated within trials genotypic means are taken before computing correlations. The order of the trials in the heatmap is determined by clustering them.

#### Scatter Plot

Draws a scatter plot matrix per selected trait. If genotypes are replicated within trials genotypic means are taken before plotting. The lower left of the matix contains scatter plots between trials. The diagonal contains histograms of the data per trial. Extra parameter options:

- colorGenoBy A character string indicating a column in TD by which the genotypes in the scatter plots are colored.
- **trialOrder** A character vector indicating the order of the trials in the plot matrix (left to right and top to bottom). This vector should be a permutation of all trials plotted.
- addCorr A character string indicating the position of the correlation diplayed in each plot, either "tl" for top left, "tr", for top right, "bl" for bottom left or "br" for bottom right. If NULL, the default, then no correlation is added to the plot.

#### See Also

Other functions for TD objects: [TD](#page-23-1), [getMeta\(](#page-8-1)), [summary.TD\(](#page-21-1))

#### Examples

```
data("wheatChl")
## Create a TD object.
wheatTD \le createTD(data = wheatChl, genotype = "trt", repId = "rep",
                    subBlock = "bl", rowCoord = "row", colCoord = "col")
## Add meta data to be able to plot locations on a map.
wheatMeta <- getMeta(wheatTD)
wheatMeta$trLocation <- c("Cauquenes", rep("Santa Rosa", times = 4))
wheatMeta$trLat <- c(-35.58, rep(-36.32, times = 4))wheatMeta$trLong <- c(-72.17, rep(-71.55, times = 4))wheatTD <- setMeta(wheatTD, wheatMeta)
### Layout plot.
## Plot the layout of one of the trials.
plot(wheatTD, trials = "C_SWS_12")
## Highlight some of the genotypes in the layout.
plot(wheatTD, trials = "C_SWS_12", highlight = c("G001", "G002"))### Map plot.
## Plot the location of the trials on the map.
plot(wheatTD, plotType = "map")
### Box plot.
## Create a box plot for GY.
plot(wheatTD, plotType = "box", traits = "GY")
## Add coloring by repId to the boxes.
plot(wheatTD, plotType = "box", traits = "GY", colorTrialBy = "repId")
## Sort the boxes in descending order.
plot(wheatTD, plotType = "box", traits = "GY", orderBy = "descending")
### Correlation plot.
## Plot the correlations between trials for GY.
plot(wheatTD, plotType = "cor", traits = "GY")
### Scatter plot
## Plot scatter plot for GY.
plot(wheatTD, plotType = "scatter", traits = "GY")
## Add correlations to top left corner of plots.
plot(wheatTD, plotType = "scatter", traits = "GY", addCorr = "tl")
```
<span id="page-16-0"></span>

#### Description

Base method for creating a .pdf and .tex report from an R object.

#### Usage

 $report(x, \ldots)$ 

#### Arguments

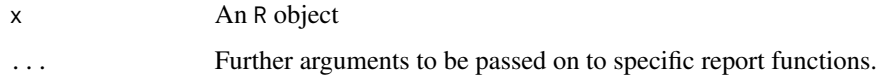

#### See Also

[report.STA](#page-16-1)

<span id="page-16-1"></span>report.STA *Report method for class STA*

#### Description

pdf reports will be created containing a summary of the results of the fitted model(s). For all selected trails and traits a separate pdf file will be generatd. Also a .tex file and a folder containing figures will be created for each report to enable easy modifying of the report.

```
## S3 method for class 'STA'
report(
  x,
  ...,
  trials = NULL,
  traits = NULL,
  descending = TRUE,
 outfile = NULL,
  what = c("fixed", "random")
\mathcal{E}
```
#### <span id="page-17-0"></span>Arguments

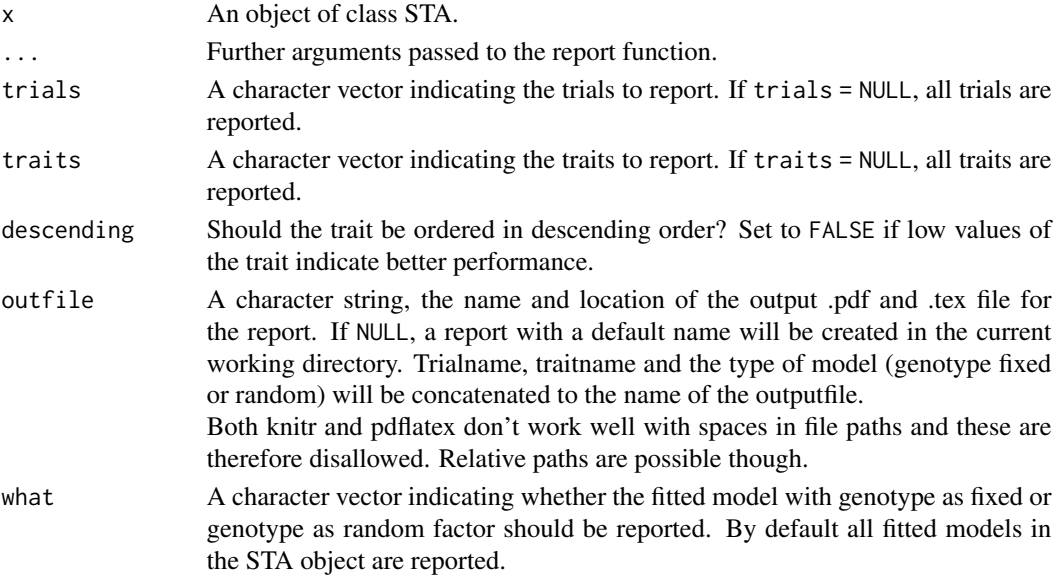

#### Details

This function uses pdflatex to create a pdf report. For it to run correctly an installation of LaTeX is requiered. Checking for this is done with Sys.which("pdflatex").

#### Value

A pdf report and the .tex file and figures folder that can be used to recreate the report.

#### See Also

```
Other STA: STAtoCross(), STAtoTD(), plot.STA(), summary.STA()
```
#### Examples

```
## Fit model using lme4.
myModel1 <- fitTD(TD = TDHeat05, design = "ibd", traits = "yield")
## Create a pdf report summarizing the results for the model with genotype
## as fixed factor.
```

```
report(myModel1, outfile = tempfile(fileext = ".pdf"), what = "fixed")
```
## Create two pdf report summarizing the results for the model with genotype ## as fixed factor and for the model with genotype as random factor. Order ## the results in ascending order.

```
report(myModel1, outfile = tempfile(fileext = ".pdf"), descending = FALSE)
```
#### <span id="page-18-1"></span><span id="page-18-0"></span>Description

Convert an STA object to a cross object from package qtl. Genotypic information should be available in a .csv file.

The only way to create an object of class cross is by importing both the phenotypic and the genotypic data from external files. Therefore the phenotypic data, either the BLUEs or the BLUPs from the fitted model are first written to a temporary file. The genotypic data has to be available in a .csv file in the correct format as well, see genoFile for a description of this format. These phenotypic and genotypic files are then imported into a cross object using the read.cross function in the qtl package.

#### Usage

```
STAtoCross(
 STA,
  trial = NULL,traits = NULL,
 what = c("BLUEs", "BLUPs"),
 genoFile,
 genotypes = c("A", "H", "B", "D", "C"),
  ...
)
```
#### Arguments

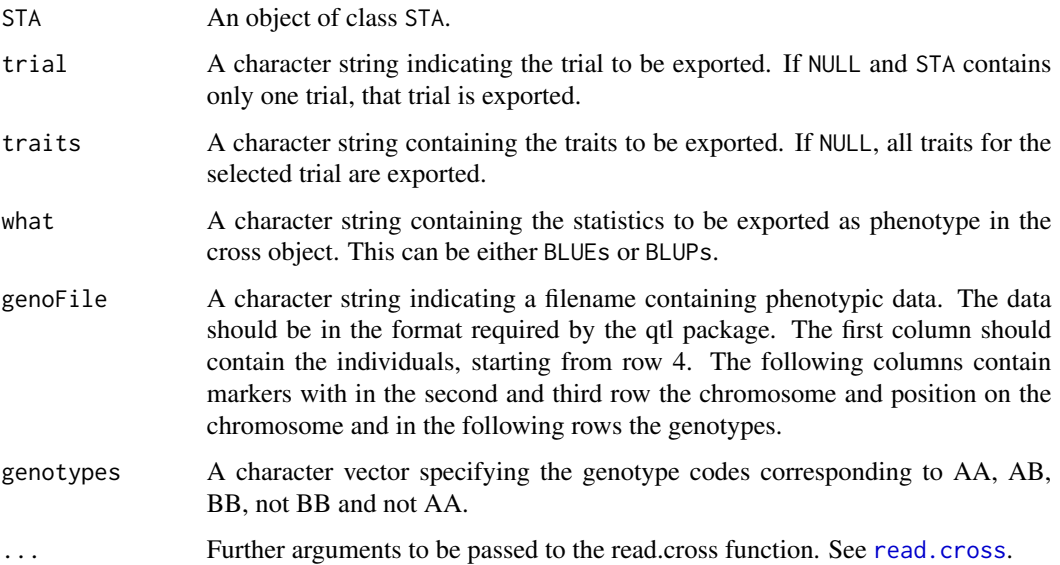

#### See Also

[read.cross](#page-0-0)

```
Other STA: STAtoTD(), plot.STA(), report.STA(), summary.STA()
```
#### Examples

```
## Run model using SpATS.
myModel <- fitTD(TD = TDHeat05, design = "res.rowcol", traits = "yield",
                 what = "fixed")## Create cross object with BLUEs from myModel using genotypic information
## from markers.csv in the package.
cross <- STAtoCross(myModel, genoFile = system.file("extdata", "markers.csv",
```
package = "statgenSTA"))

<span id="page-19-1"></span>STAtoTD *Convert STA to TD*

#### Description

Convert an STA object to a TD object.

To be able to use the output of a single trial analysis in Genotype-by-Environment (GxE) analysis the output first needs to be converted back to an TD object. This function does exactly that. It extracts BLUEs, BLUPs and their standard errors from the STA object and creates a new TD object using these. Also a column "wt" (weigth) may also be added. Weights are then calculated as 1/(SE BLUEs)  $^{\wedge}$  2.

#### Usage

```
STAtoTD(
  STA,
 what = c("BLUEs", "seBLUEs", "BLUPs", "seBLUPs"),
  traits = NULL,
 keep = NULL,
  addWt = FALSE\lambda
```
#### Arguments

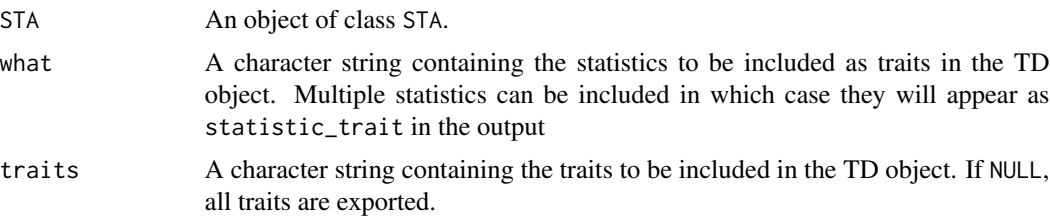

<span id="page-19-0"></span>

<span id="page-20-0"></span>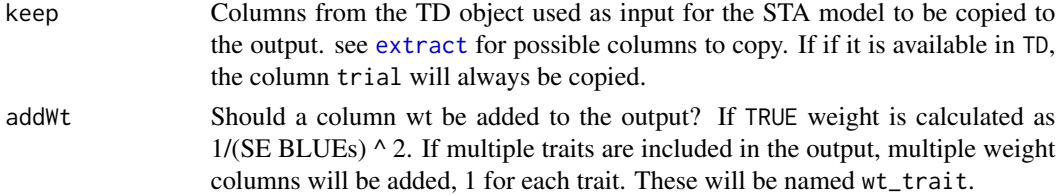

#### Details

Trial information for the trials in the STA object will be copied from the original TD object on which the modeling was done.

#### See Also

Other STA: [STAtoCross\(](#page-18-1)), [plot.STA\(](#page-11-1)), [report.STA\(](#page-16-1)), [summary.STA\(](#page-20-1))

#### Examples

```
## Run model using SpATS.
myModel <- fitTD(TD = TDHeat05, design = "res.rowcol", traits = "yield",
                      what = "fixed")
```
## Create TD object from the fitted model with BLUEs and standard errors. myTD <- STAtoTD(myModel)

```
## Add a weight column in the output.
myTDWt <- STAtoTD(myModel, addWt = TRUE)
```
<span id="page-20-1"></span>summary.STA *Summarizing objects of class* STA

#### Description

summary method for class STA.

```
## S3 method for class 'STA'
summary(
 object,
  trials = NULL,
  trait = NULL,
  nBest = 20,
  sortBy = NULL,
 nalast = TRUE,decreasing = TRUE,
  ...
\mathcal{E}
```
#### <span id="page-21-0"></span>Arguments

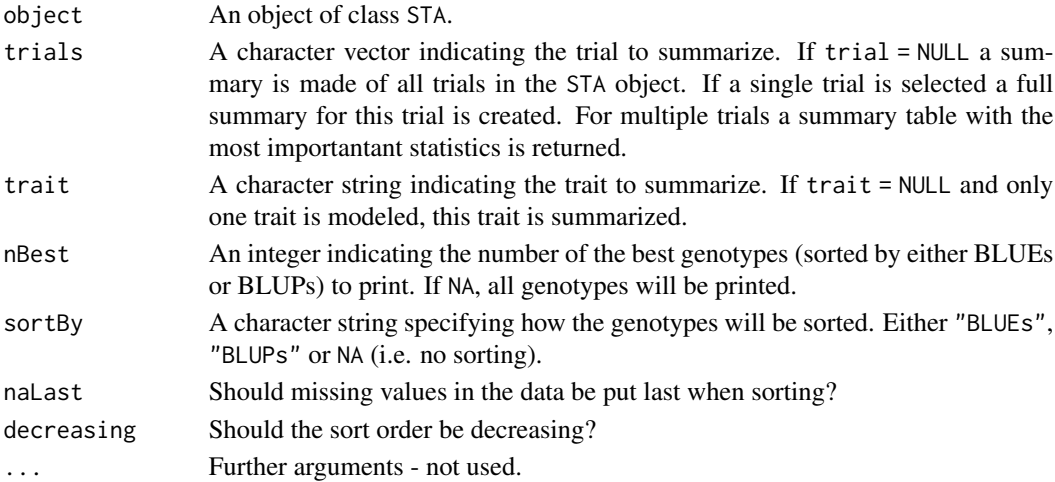

#### See Also

Other STA: [STAtoCross\(](#page-18-1)), [STAtoTD\(](#page-19-1)), [plot.STA\(](#page-11-1)), [report.STA\(](#page-16-1))

#### Examples

```
## Run a single trait analysis using SpATS.
myModel <- fitTD(TD = TDHeat05, design = "res.rowcol", traits = "yield")
## Print a summary of the fitted model.
summary(myModel)
```
<span id="page-21-1"></span>summary.TD *Summarizing objects of class* TD

#### Description

summary method for class TD.

```
## S3 method for class 'TD'
summary(
 object,
  ...,
  trial = names(object),
 traits,
 groupBy = NULL,
 what = if (!is.null(groupBy)) { c("nObs", "mean", "sd") } else { c("nObs",
   "nMiss", "mean", "median", "min", "max", "firstQ", "thirdQ", "var") }
\mathcal{E}
```
#### <span id="page-22-0"></span>summary.TD 23

### Arguments

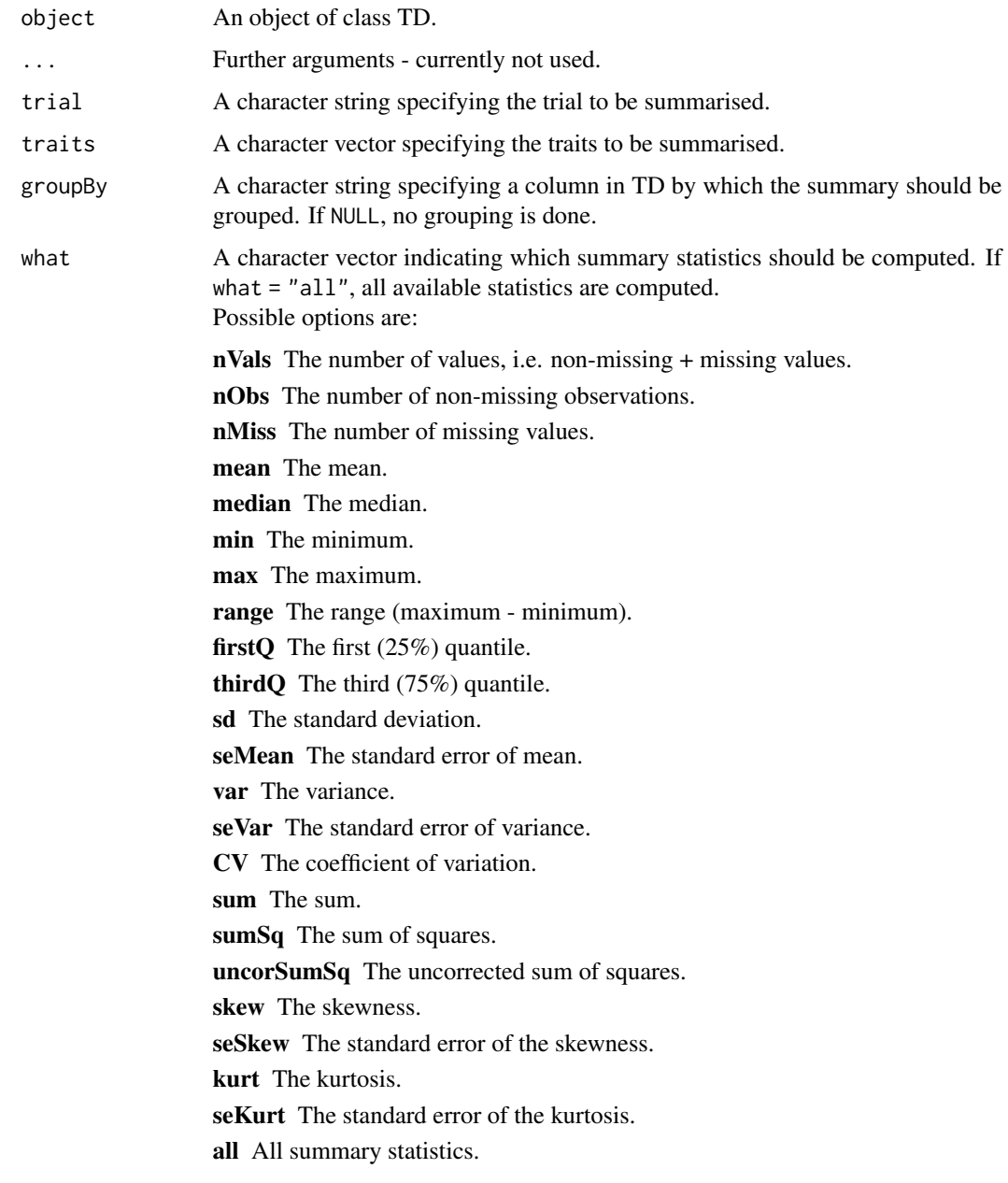

#### Value

A table containing the selected summary statistics.

#### See Also

Other functions for TD objects: [TD](#page-23-1), [getMeta\(](#page-8-1)), [plot.TD\(](#page-12-1))

#### Examples

```
## Summarize TDHeat05.
summary(TDHeat05, traits = "yield")
## Summarize TDHeat05 grouping by repId.
summary(TDHeat05, traits = "yield", groupBy = "repId")
```
<span id="page-23-1"></span>

#### TD *S3 class TD*

#### Description

#### createTD

Function for creating objects of S3 class TD (Trial Data). The function converts a data.frame to an object of class TD in the following steps:

- Check input data
- Rename columns to default column names default column names: genotype, trial, loc, year, repId, subBlock, rowCoord, colCoord, rowId, colId, checkId
- Convert column types to default column types rowCoord and colCoord are converted to numeric columns, all other renamed columns to factor columns. Columns other than the default columns, e.g. traits or other covariates will be included in the output unchanged.
- Split input data by trial each trial in the input data will become a list item in the output.
- Add meta data the trial meta data are added as attributes to the different output items. The function parameters starting with "tr" provide the meta data. Their values will be recycled if needed, so by setting a single "trDesign", all trials will get the same design. For trLat, trLong, trDesign and trDate a column in data that contains the information can be specified as well. The meta data can be changed later on using getMeta and setMeta

#### addTD

Function for adding extra trial data to an existing object of class TD. The data for the new trials will be added after the data for existing trials. It is possible to add data for an already existing trial, but this will cause multiple items in the output with identical names, which might cause problems later on in the analysis. Therefore a warning will be issued in this case.

#### dropTD

Function for removing data for selected trials from an existing object of class TD.

summary. TD and plot. TD methods are available.

```
createTD(
  data,
  genotype = NULL,
```
<span id="page-23-0"></span>

TD 25

```
trial = NULL,
  loc = NULL,year = NULL,repId = NULL,subBlock = NULL,
  plotId = NULL,
  rowCoord = NULL,
  colCoord = NULL,
  rowId = rowCoord,
  colId = colCoord,
  checkId = NULL,trLocation = NULL,
  trDate = NULL,
  trDesign = NULL,
  trLat = NULL,trLong = NULL,
  trPlWidth = NULL,
  trPlLength = NULL
\lambdaaddTD(
  TD,
  data,
  genotype = NULL,
  trial = NULL,loc = NULL,year = NULL,
  repId = NULL,subBlock = NULL,
 plotId = NULL,
  rowCoord = NULL,
  colCoord = NULL,
  rowId = rowCoord,
  colId = colCoord,
  checkId = NULL,trLocation = NULL,
  trDate = NULL,trDesign = NULL,
  trLat = NULL,trLong = NULL,
  trPlWidth = NULL,
  trPlLength = NULL
\lambda
```
dropTD(TD, rmTrials)

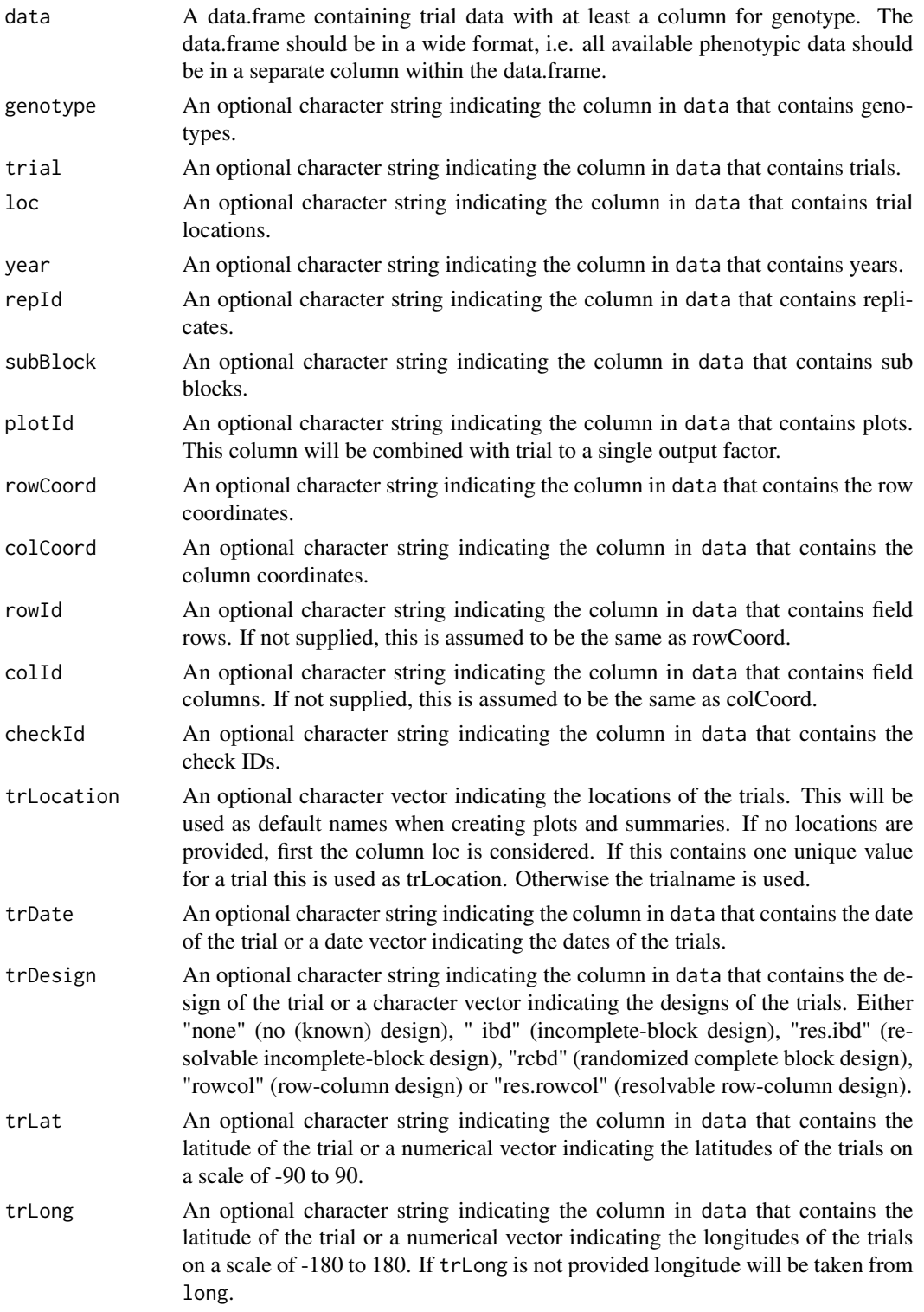

<span id="page-26-0"></span>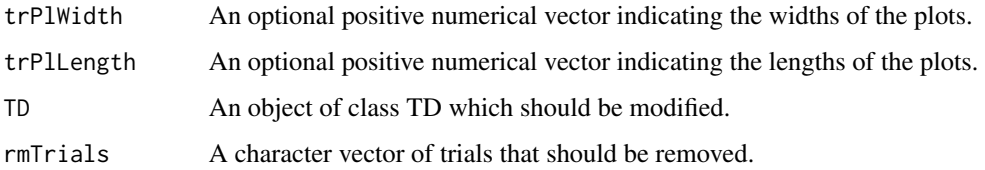

#### Value

An object of class TD, a list of data.frames with renamed columns and an attribute renamedCols containing an overview of renamed columns. For each unique value of trial, the output has a data.frame in the list with the same name as the trial. These data.frames have attributes containing the metadata for the corresponding trial. If there is no column for trial, the list will contain one item named after the input data.

#### See Also

Other functions for TD objects: [getMeta\(](#page-8-1)), [plot.TD\(](#page-12-1)), [summary.TD\(](#page-21-1))

#### Examples

```
## Create a data.frame with to be converted to TD object.
## The data consists of genotype, trial, row and column information and
## two traits, yield and flowering time.
datT1 \le data.frame(geno = paste0("G", 1:10), tr = "T1",
                    row = rep(1:5, each = 2), col = rep(1:2, times = 5),
                    yield = 1:10, flowering = 3:12)## Convert data.frame to TD object.
TDT1 <- createTD(data = datT1, genotype = "geno", trial = "tr",
                 rowCoord = "row", colCoord = "col")
## Create a second data.frame similar to the first with data for a second trial.
datT2<- data.frame(geno = paste0("G", 1:10), tr = "T2",
                    row = rep(1:2, each = 5), col = rep(1:5, times = 2),
                    yield = 10:1, flowering = 12:3)
## Add this data to the TD object created above.
TDTot \leq addTD(TD = TDT1, data = datT2, genotype = "geno", trial = "tr",
               rowCoord = "row", colCoord = "col")
## Drop the data for the first trial from the object.
TDT2 <- dropTD(TD = TDTot, rmTrials = "T1")
```
#### Description

A dataset converted to a TD object containing raw plot data for one trial from a series of wheat trials conducted in Mexico by CIMMYT. The different trials took place under different regimes of irrigation and temperature, there were 4 trials across two years, labelled as DRIP05, HEAT05, HEAT06 and IRRI06. The TD object only contains the data for HEAT05. Within each trial, a set of 167 progeny of a RIL (Recombinant Inbred Line; 8 generations) population were tested alongside the population parents (Seri and Babax). A lattice design with two replicates was used for each trial. In the first replicate the entries were not randomized, as they were considered to be a random selection from a population.

#### Usage

TDHeat05

#### Format

A TD object, a list containing a data.frame with the following columns:

trial trial, a combination of watering regime, year and nitrogen treatment genotype genotype Plot plot number in the field repId replicate subBlock block id rowId row within the field (as factor) colId column within the field (as factor) yield yield in grams per square meter rowCoord row within the field (as numerical value)

colCoord column within the field (as numerical value)

TDMaize *Field data for a maize experiment in Tlaltizapan, Mexico*

#### **Description**

A dataset converted into a TD object containing data corresponding to an F2 maize reference population from CIMMYT maize drought breeding program, which was derived from the cross of a drought-tolerant line (P1) with a drought susceptible line (P2) as described in detail by Ribaut et al. (1996, 1997).

DNA from 211 F2 plants was extracted to produce information for 132 co-dominant markers on 10 linkage groups. Phenotypic evaluations were performed on 211 F2:3 families, each one derived from an original F2 plant. The families were evaluated under different water and nitrogen regimes during 1992, 1994 and 1996. In the winter of 1992 three water regimes were imposed on the trials: well watered (WW), intermediate stress (IS) and severe stress (SS). In the winter of 1994, only the IS and SS trials were available. Nitrogen availability varied in the 1996 trials, with two low nitrogen treatments (LN, in winter and summer) and one high-nitrogen treatment (HN in summer). In each of the trials, five traits were evaluated but only grain yield is included in the data.

<span id="page-27-0"></span>

#### <span id="page-28-0"></span>wheatChl 29

#### Usage

TDMaize

#### Format

A TD object, a list containing 8 data.frames, each with the following columns:

trial trial, a combination of watering regime, year and nitrogen treatment

genotype genotype

yld grain yield in tons

#### Source

<https://link.springer.com/article/10.1007/BF00221905>

#### References

Ribaut JM, Hoisington DA, Deutsch JA, Jiang C, Gonzalez de Leon D (1996) Identification of quantitative trait loci under drought conditions in tropical maize.1. Flowering parameters and the anthesis-silking interval. Theor Appl Genet 92:905–914

Ribaut JM, Jiang C, Gonzalez de Leon D, Edmeades GO, Hoisington DA (1997) Identification of quantitative trait loci under drought conditions in tropical maize.2. Yield components and markerassisted selection strategies. Theor Appl Genet 94:887–896

wheatChl *Field data for a wheat experiment in Chili*

#### Description

A dataset containing field data from an experiment with wheat in Chili described in detail by Lado (2013). The experiment was performed in 2 locations in Chili with 2 different drought regimes in 2011 and 2012 for the first location and 1 trial in 2012 for the second location. For 384 genotypes 4 traits were measured in 2011 but in 2012 only grain yield was measured.

#### Usage

wheatChl

#### Format

A data.frame with 4000 rows and 11 columns:

rep replicate

bl block id

trt genotype

row row within the field

col column within the field

DH Days to Heading, the number of days from sowing till 50% of the spikes emerged

GY Grain Yield, in tons

NKS Number of Kernels per Spike, calculated from 25 randomly selected spikes per plot

TKW Thousand Kernel Weight, in grams, calculated from 25 randomly selected spikes per plot

trial trial, a combination of location and year

year year

#### Source

<http://www.g3journal.org/content/3/12/2105/>

#### References

Lado, Bettina, Ivan Matus, Alejandra Rodríguez, Luis Inostroza, Jesse Poland, François Belzile, Alejandro del Pozo, Martín Quincke, Marina Castro, and Jarislav von Zitzewitz. 2013. "Increased Genomic Prediction Accuracy in Wheat Breeding Through Spatial Adjustment of Field Trial Data." G3: Genes|Genomes|Genetics 3 (12): 2105–14. doi:10.1534/g3.113.007807.

# <span id="page-30-0"></span>Index

∗Topic datasets TDHeat05, [27](#page-26-0) TDMaize, [28](#page-27-0) wheatChl, [29](#page-28-0) addTD *(*TD*)*, [24](#page-23-0) as.data.frame.extract, [2](#page-1-0) createTD *(*TD*)*, [24](#page-23-0) dropTD *(*TD*)*, [24](#page-23-0) extract, [3,](#page-2-0) *[21](#page-20-0)* fitTD, *[4](#page-3-0)*, [5,](#page-4-0) *[7](#page-6-0)* getMeta, [9,](#page-8-0) *[15](#page-14-0)*, *[23](#page-22-0)*, *[27](#page-26-0)* outlierSTA, [10](#page-9-0) plot.STA, [12,](#page-11-0) *[18](#page-17-0)*, *[20](#page-19-0)[–22](#page-21-0)* plot.TD, *[10](#page-9-0)*, [13,](#page-12-0) *[23,](#page-22-0) [24](#page-23-0)*, *[27](#page-26-0)* PSANOVA, *[6,](#page-5-0) [7](#page-6-0)* read.cross, *[19,](#page-18-0) [20](#page-19-0)* report, [17](#page-16-0) report.STA, *[13](#page-12-0)*, *[17](#page-16-0)*, [17,](#page-16-0) *[20–](#page-19-0)[22](#page-21-0)* setMeta *(*getMeta*)*, [9](#page-8-0) STAtoCross, *[13](#page-12-0)*, *[18](#page-17-0)*, [19,](#page-18-0) *[21,](#page-20-0) [22](#page-21-0)* STAtoTD, *[13](#page-12-0)*, *[18](#page-17-0)*, *[20](#page-19-0)*, [20,](#page-19-0) *[22](#page-21-0)* summary.STA, *[13](#page-12-0)*, *[18](#page-17-0)*, *[20,](#page-19-0) [21](#page-20-0)*, [21](#page-20-0) summary.TD, *[10](#page-9-0)*, *[15](#page-14-0)*, [22,](#page-21-0) *[24](#page-23-0)*, *[27](#page-26-0)* TD, *[3](#page-2-0)*, *[5](#page-4-0)*, *[7](#page-6-0)*, *[10](#page-9-0)*, *[15](#page-14-0)*, *[23](#page-22-0)*, [24](#page-23-0) TDHeat05, [27](#page-26-0) TDMaize, [28](#page-27-0) wheatChl, [29](#page-28-0)

31